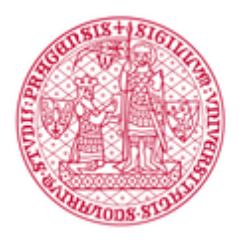

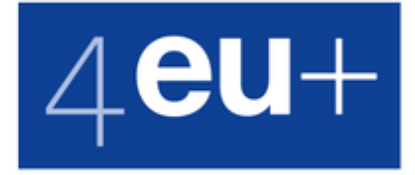

# **Charles University 4EU+ Minigrants 2023**

**UNIVERZITA** 

**KARLOVA** 

## **Project leader at CU (full name)**

**Faculty of Project leader**

#### **Email address**

example@example.com

# **Project Title**

# **Participating Universities**

- $\Box$  Heidelberg University
- $\square$  Sorbonne University
- □ University of Copenhagen
- University of Geneva
- □ University of Milan
- University of Warsaw
- $\Box$

#### **Flagship**

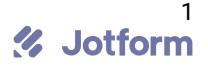

## **Project type**

**OResearch** OResearch & Education **O**Education

# **Abstract of the project, planned activities and expected results**

0/250

# **Aim of the project**

0/100

## **Complementarity of project aims with 4EU+ Mission Statement**

0/100

# **For which European project will you apply to get the expected results**

**Horizon Europe** 

□ Erasmus+

 $\Box$ 

**The plan to submit an application for an external funding source at the latest one year after the (last) minigrant project concludes will be a part of the evaluation of applications. Please specify under which funding scheme or call you intend to apply (and what support you expect from the 4EU+ Virtual Development Office and CU European Centre).**

**Has you project team already received financial support from any of the 4EU+ institutions? Please specify.**

## **Required budget in total (in CZK)**

#### **Structure of the budget- Expenditure categories**

**Mobility (travel, accommodation)**

**Organization of joint events**

**Staff cost (needs to be justified)**

**Other (materials etc.)**

#### **Short justification of the budget**

**Budget (in CZK)**

Submit

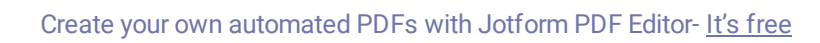

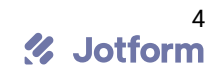